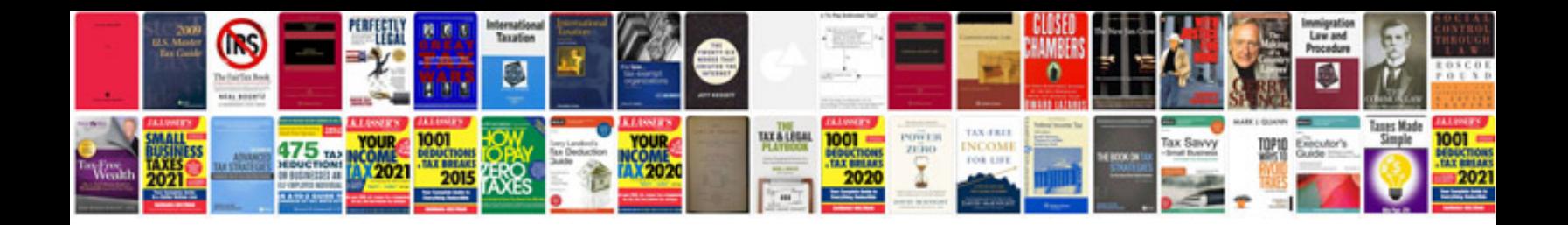

**Canon mx700 user manual**

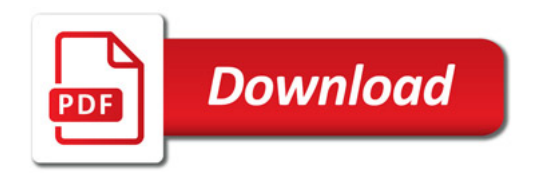

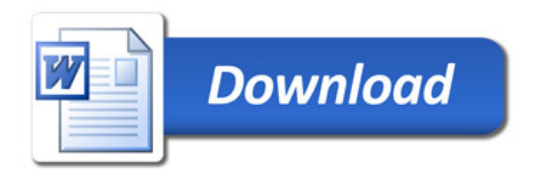